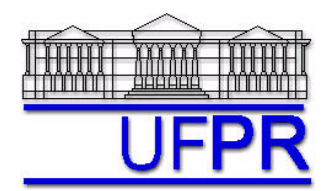

# **TM-701 DINÂMICA DOS FLUIDOS COMPUTACIONAL I – 2004/3**

## **5a LISTA DE EXERCÍCIOS**

15 Out 04 = esclarecimento de dúvidas 19 Out 04 = entrega da lista

## **Exercício 5.1**

Execute o programa computacional "prog1 cfd1" (disponível no site da disciplina) com os mesmos dados usados no exercício 3.1. Para cada volume de controle, verifique se o princípio da conservação da energia é satisfeito, isto é, se

$$
q_{entra} + q_{gerado} - q_{sai} = 0
$$

onde a taxa de transferência de calor (*q*) em cada face (cada coordenada *x*) de cada volume de controle é dada por

$$
q_x = -kA \left(\frac{dT}{dx}\right)_x
$$

Em cada face, a derivada deve ser aproximada da mesma forma que se fez para obter os coeficientes da equação diferencial discretizada, inclusive nos dois contornos com as duas C.C. de Dirichlet.

O sinal indica o sentido de *q* em cada face de cada volume de controle em relação a *x*. Sinal positivo na face leste significa que o calor sai, e sinal negativo, que entra.

## **Resultados a apresentar**:

- 1) Tabela contendo em cada linha: número do volume, valor de *qw*, se sai ou entra *qw* no volume de controle, valor de *qe*, se sai ou entra *qe* no volume de controle, valor de *qgerado* no volume, e o resultado de *qentra* + *qgerado qsai*
- 2) valor de *qx=0*, se sai ou entra *qx=0* no domínio, valor de *qx=L*, se sai ou entra *qx=L* no domínio, valor de *qgerado* no domínio inteiro, e o resultado de *qentra* + *qgerado qsai*

## **Exercício 5.2**

Execute o programa computacional "prog1\_cfd1" (disponível no site da disciplina) com os mesmos dados usados no exercício 3.1.

## **Resultados a apresentar para a temperatura média:**

- 1) Solução numérica com *N* = 1, 2 e 4 volumes de controle.
- 2) Valor da razão de refino (*q*).
- 3) Valor da ordem aparente  $(p_U)$ .
- 4) Incerteza (*UGCI*) da solução numérica da malha mais fina, para *Fs* = 3, de acordo com o procedimento da seção 4.1.8 da referência abaixo, considerando *pL* = 2.
- 5) Expressão da solução numérica e sua incerteza.
- 6) Erro verdadeiro da solução numérica da malha mais fina.
- 7) Valor da razão entre incerteza e erro.

## **Exercício 5.3**

Aplique o procedimento recomendado na seção 4.2.5, da referência abaixo, ao exercício 2 da 2<sup>ª</sup> lista de exercícios de CFD-I.

## **Resultados a apresentar**:

- 1) Um gráfico com escala logarítmica para a razão *L<sup>n</sup>* /*L*0 , nas ordenadas, e escala decimal para as iterações, nas abscissas.
- 2) Valor do erro de máquina.

## **Referência:**

Marchi, C. H., Schneider, F. A., 2004, *Introdução à Mecânica Computacional*, Curitiba: UFPR. Disponível em <ftp://ftp.demec.ufpr.br/Disciplinas/Tm797/apostila/> no arquivo IMC\_cap\_04.pdf